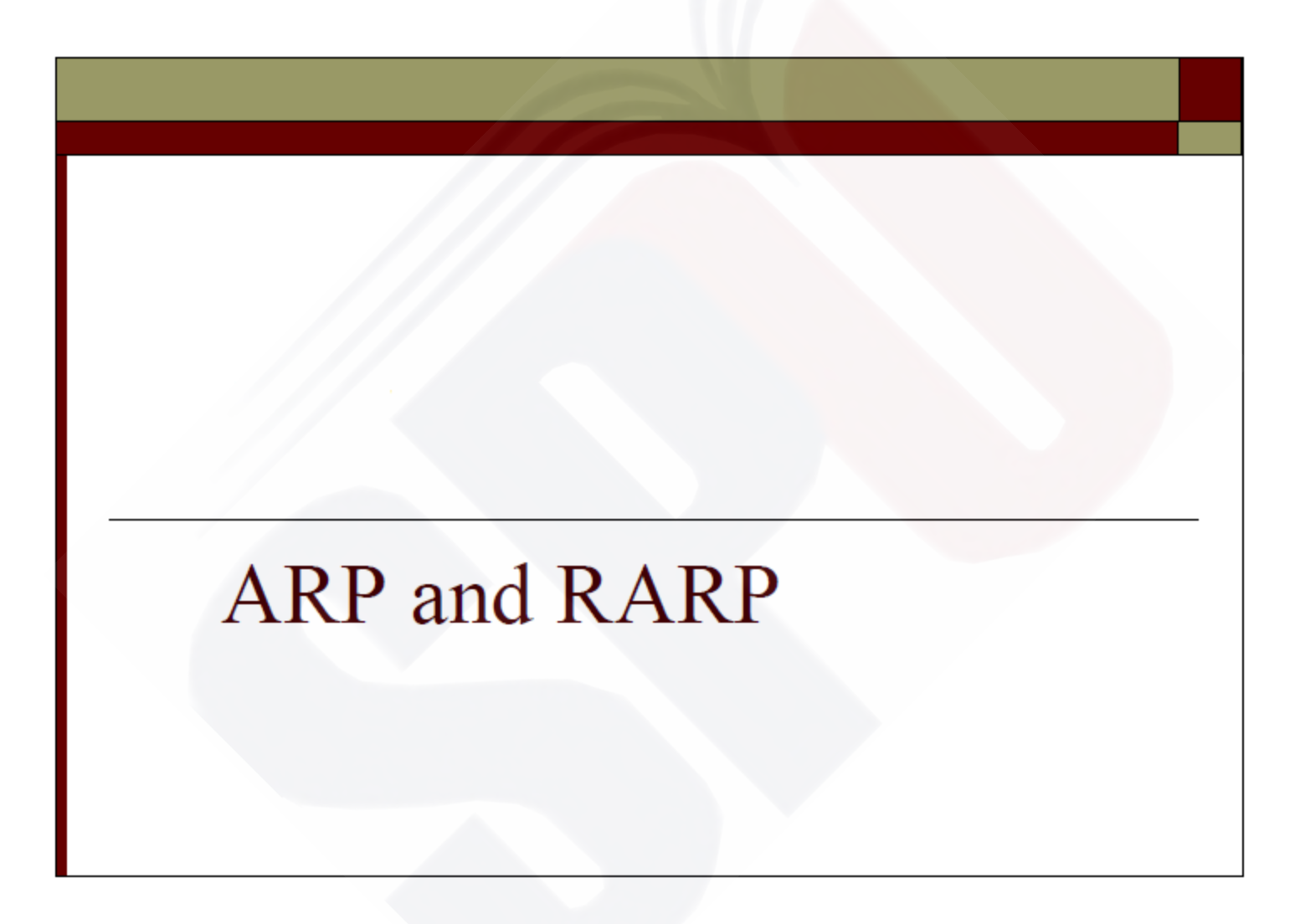

## **Outline**

#### • ARP

#### • ARP Package

#### • RARP

### Logical Addresses

The hosts and routers are recognized at the network level by their *logical addresses*

•A **logical address is an internet address** 

- Called a *logical address because it is usually*  implemented in software.
- The logical addresses in the TCP/IP are called  **IP address and are 32 bits long**

### Physical Address

However, hosts/routers are recognized at the physical layer by their *physical address*

#### A **physical address is an local address**

Called a *physical address because it is usually*  implemented in hardware

Example: 48-bit MAC (Media Access Control) addresses in Ethernet

### Translation

- We need both the physical address and the logical address for packet delivery
- Thus, we need to be able to map a logical address to its corresponding physical address and vice versa
- Solutions: *Static mapping Dynamic mapping*

## **Static Mapping**

- Create a table that associates a logical address with a physical address and store in each machine
- However, physical addresses may change
- A machine could change its NIC resulting in a new physical address
- In some LANs the physical address changes every time the computer is turned on
- A mobile station can move from one physical network to another, resulting in a change in its physical address

## **Dynamic Mapping**

- Use a protocol to find another address
- **ARP**: Address Resolution Protocol Map a logical address to a physical address • **RARP**: Reverse Address Resolution Protocol Map a physical address to a logical address

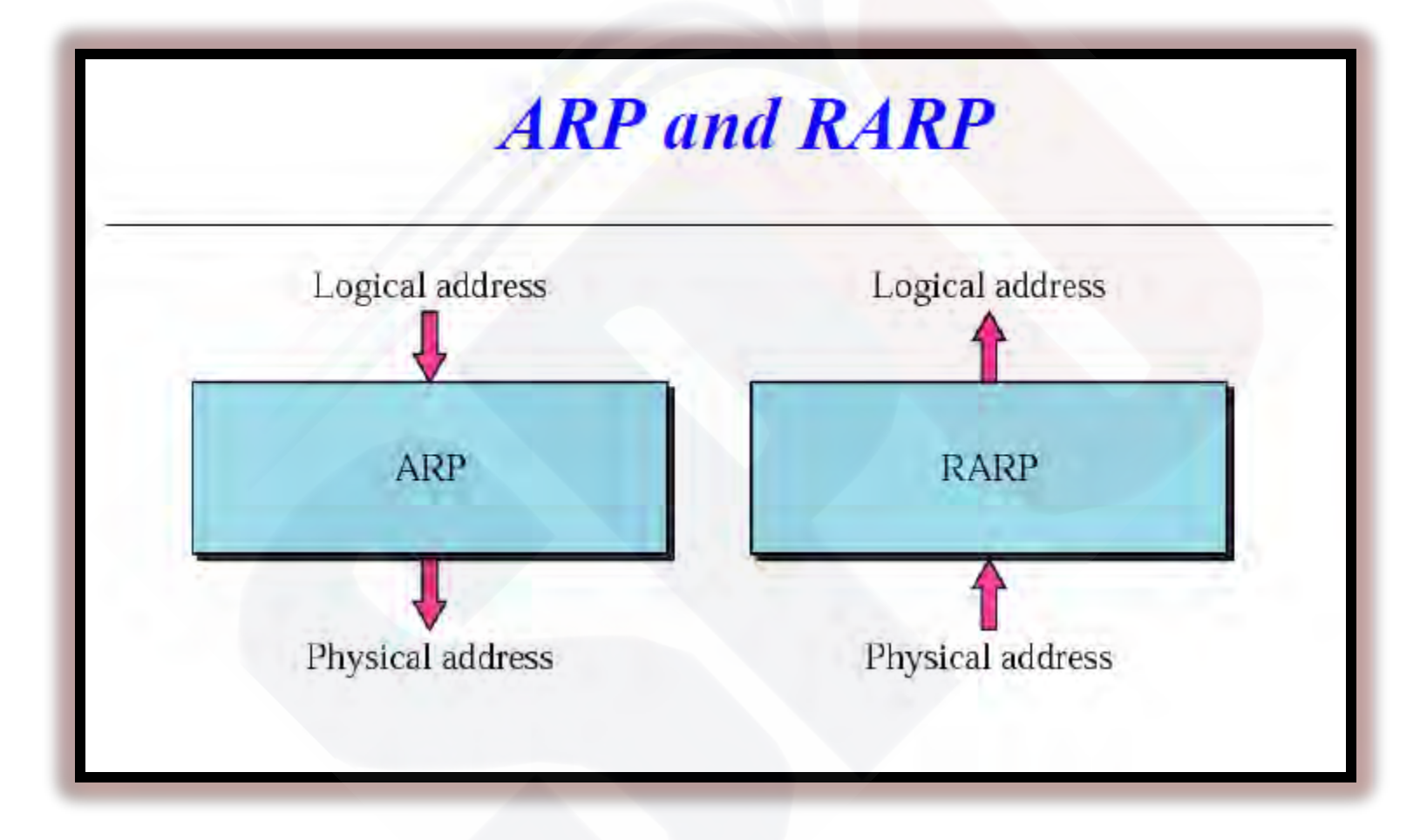

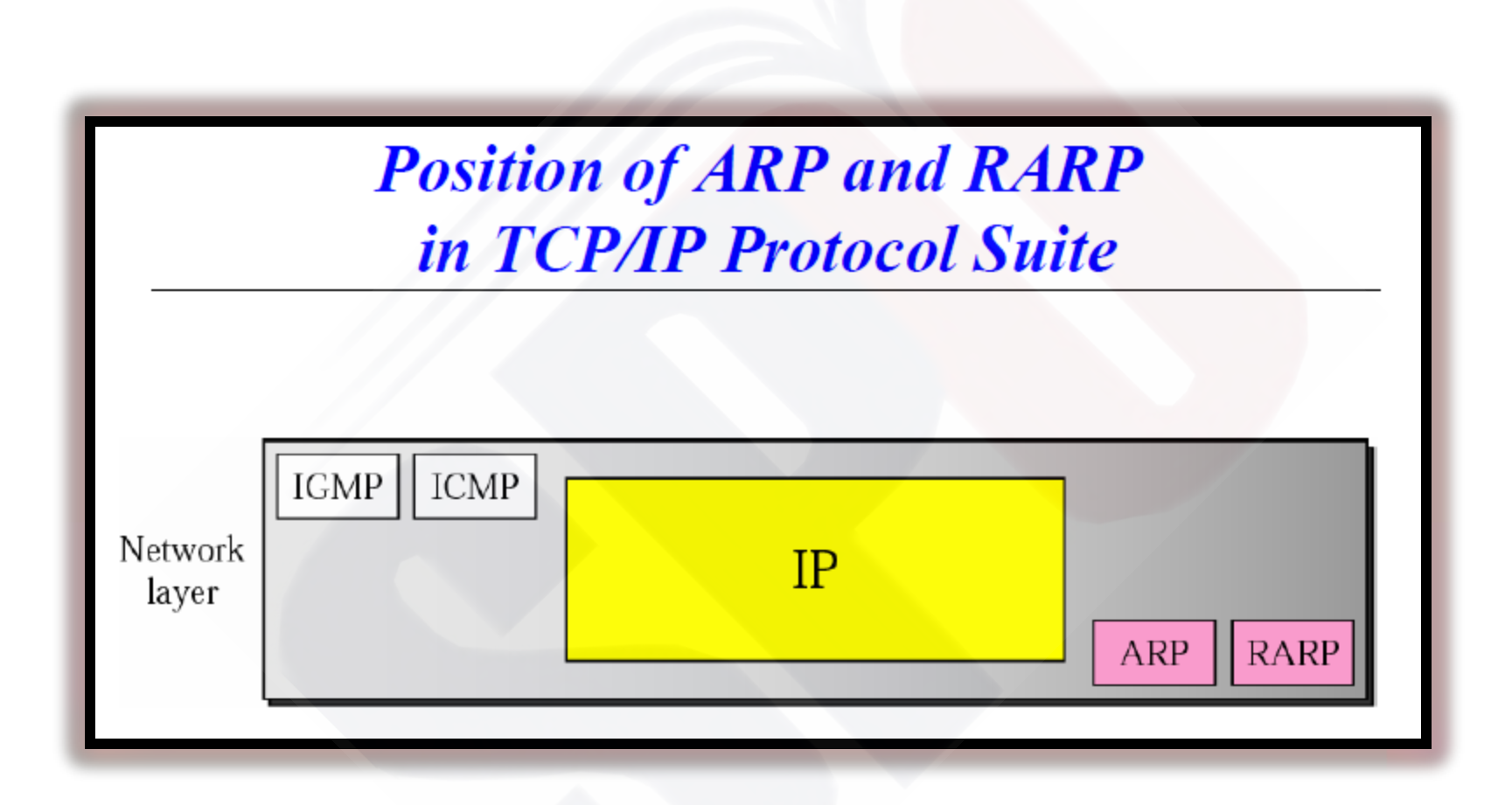

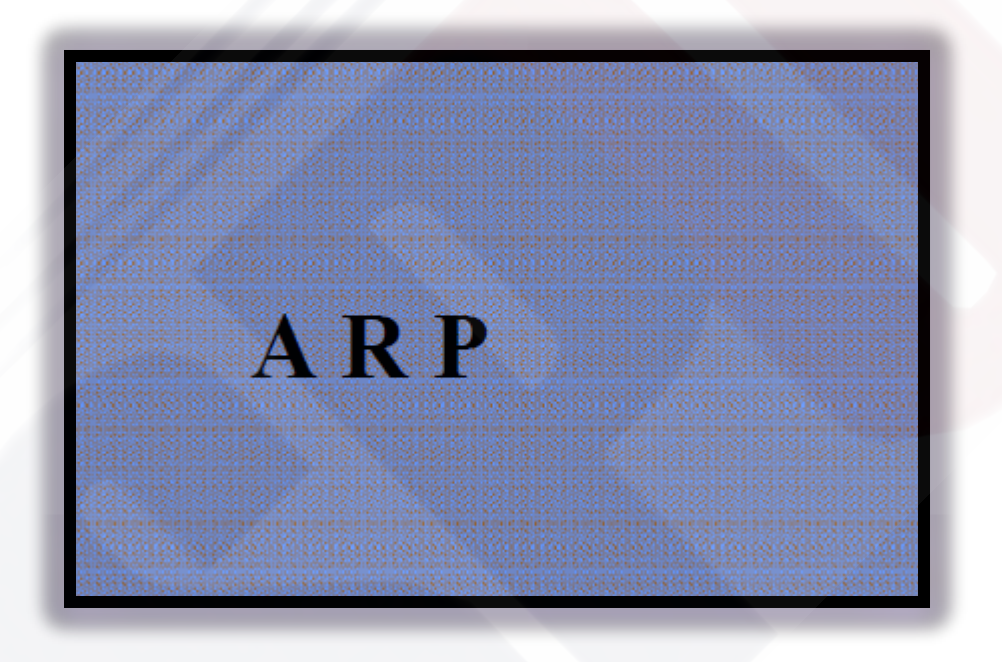

#### ARP Operation

 $\square$  To find the physical address of another host or router on its network ❖ Send an ARP request message

 $\Box$  ARP request message  $\triangleright$  The physical address of the sender  $\triangleright$  The IP address of the sender The physical address of the receiver is *0s*   $\triangleright$  The IP address of the receiver

### ARP Operation (Cont.)

**Then, ARP request message is broadcast by**  the physical layer For example: in Ethernet, MAC header's destination address is all *1s (broadcast address)*   $\triangleright$  Received by every station on the physical network **The intended recipient send back an ARP** reply message ARP reply message packet is *unicast*

## ARP Operation (Cont.)

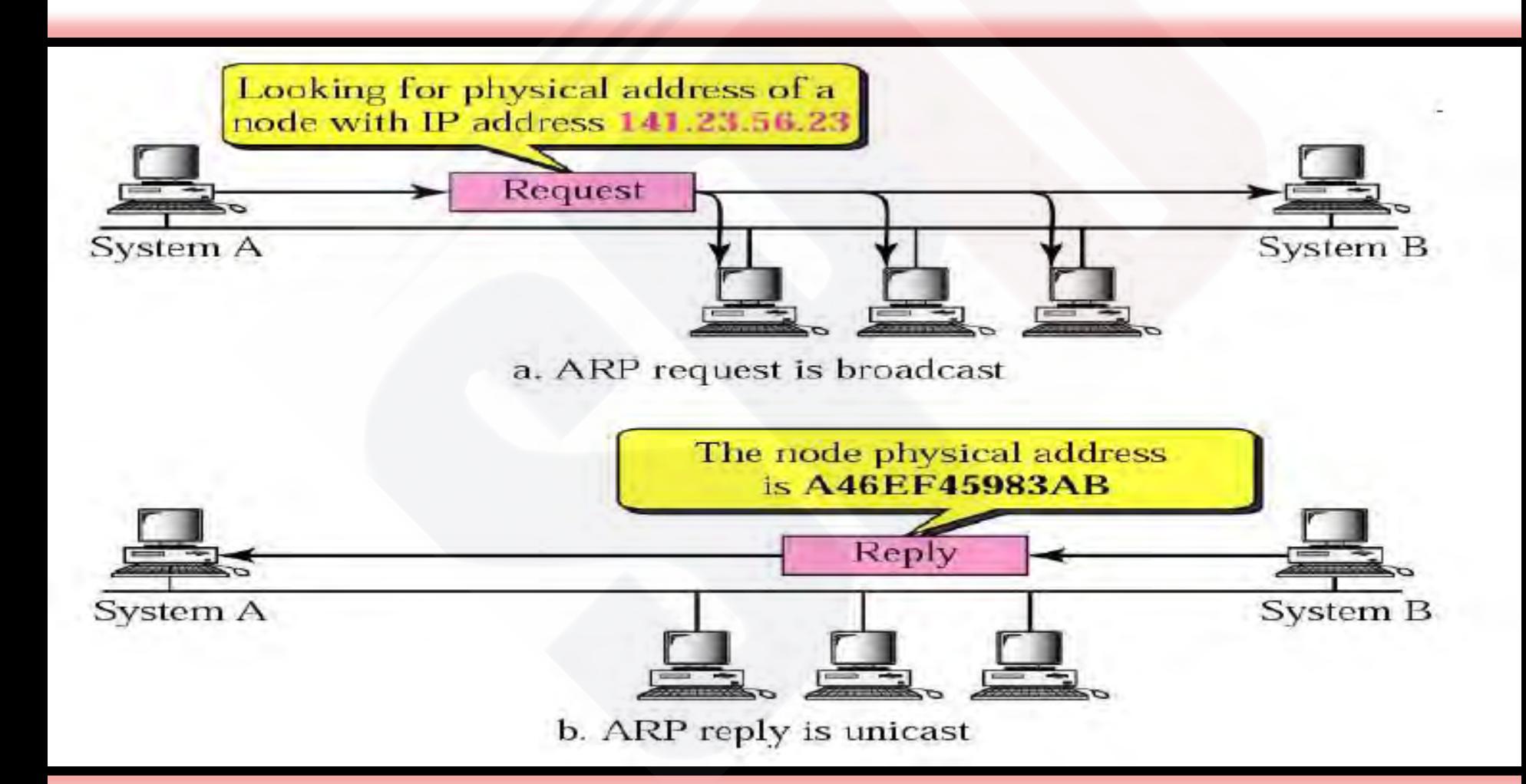

## *ARP Packet*

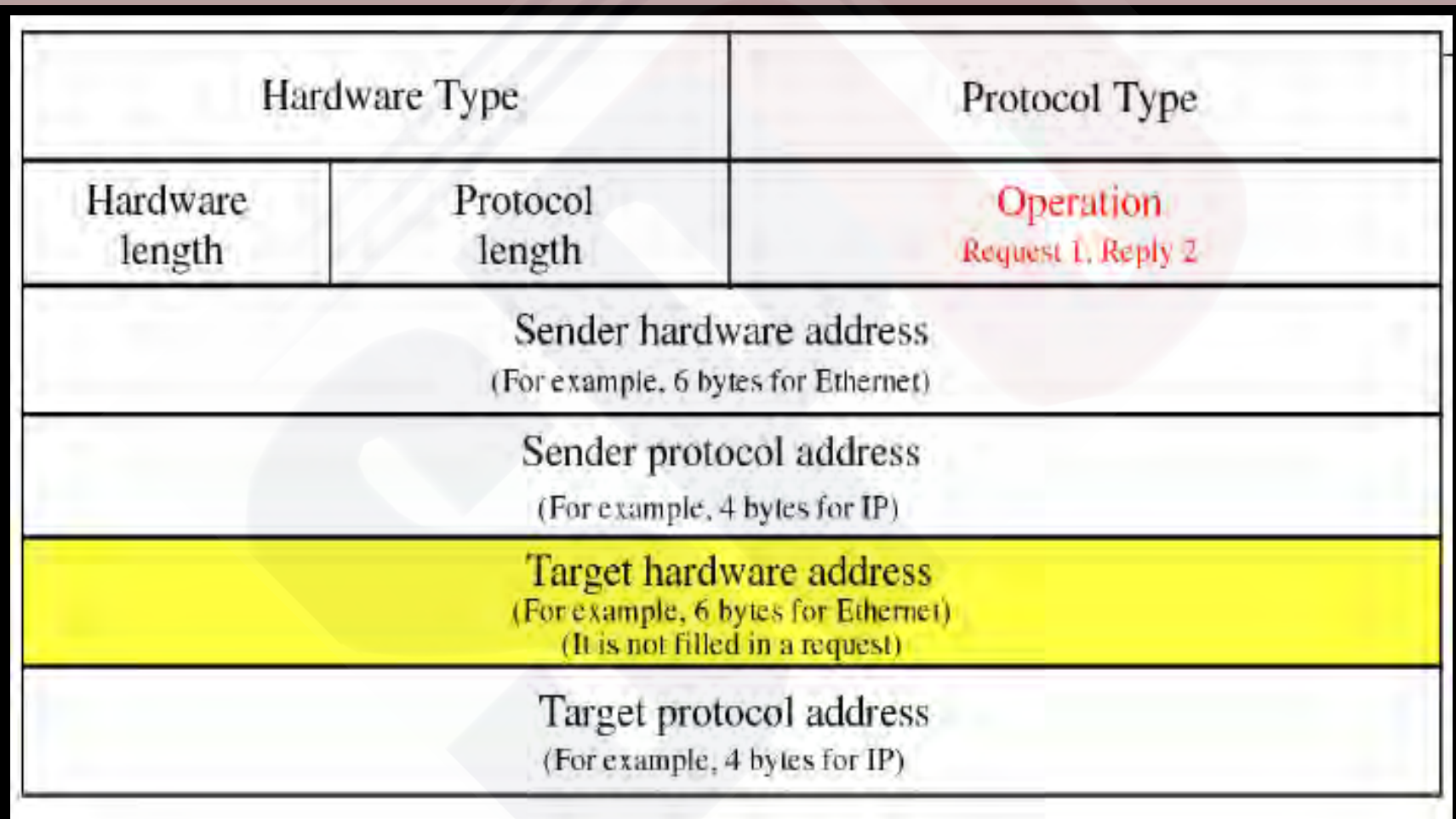

### Packet Format

**HTYPE** (Hardware type):

- 16-bit field defining the underlying type of the network
- **Ethernet is given the type 1**
- **ARP can be used on any physical network**

#### **APTYPE** (Protocol type)

- $\geq$  16-bit field defining the protocol
	- $\blacksquare$  IPv4 is 0x(0800)
	- ARP can be used with any higher-level protocol

#### **HLEN** (Hardware length)

- $\triangleright$  8-bit field defining the length of the physical address in bytes
	- **Ethernet has the value of 6**

**PLEN** (Protocol length)  $\triangleright$  8-bit field defining the length of the logical address in bytes  $\blacksquare$  IPv4 has the value of 4 **OPER** (Operation)  $\geq$  16-bit field defining the type of packet  $(1)$  = ARP request,  $(2)$  = ARP reply

**SHA** (Sender hardware address)  $\triangleright$  A variable-length field defining the physical address of the sender

**SPA** (Sender protocol address)  $\triangleright$  A variable-length field defining the logical address of the sender

**THA** (Target hardware address)  $\triangleright$  A variable-length field defining the physical address of the target  $\triangleright$  For an ARP request operation packet *This field is all 0s*  **TPA** (Target protocol address)  $\triangleright$  A variable-length field defining the logical address of the target

## **Encapsulation of ARP Packet**

■An ARP packet is encapsulated directly into a data link frame  $\Box$  Type field indicates that the data carried by the frame is an ARP packet.

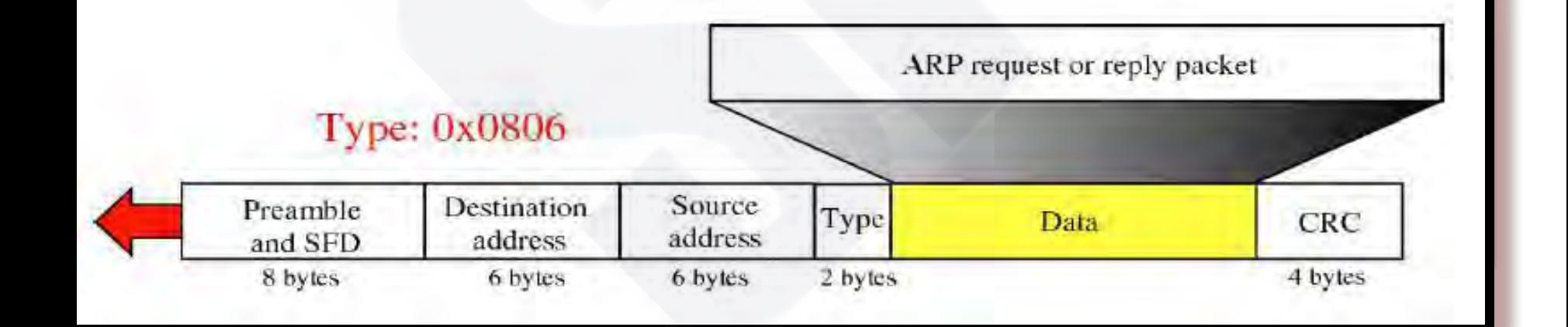

### **Operations**

 $\Box$  The sender knows the target's IP address

- $\Box$  IP asks ARP to create an ARP request message:
	- $\triangleright$  The sender physical address
	- $\triangleright$  The sender IP address
	- $\triangleright$  The target physical address field is filled with 0s
	- $\triangleright$  The target IP address
- $\Box$  The message is passed to the data link layer to encapsulate in a data link frame
	- **Physical destination address is"** *broadcast address"*

## Operations (Cont.)

**Theory host or routers receives the frame and** since the destination address is broadcast, pass it to the ARP  $\triangleright$  All machines' ARP except the one targeted drop the Packet  $\Box$  The target reply with an ARP reply message that contains its physical address and is unicast  $\Box$  The sender receives the reply message and knows the target's physical address

## Four Cases to Use ARP

• *Case 1:* 

*The sender is a host and wants to send a packet to another host on the same network* 

Use ARP to find another host's physical address

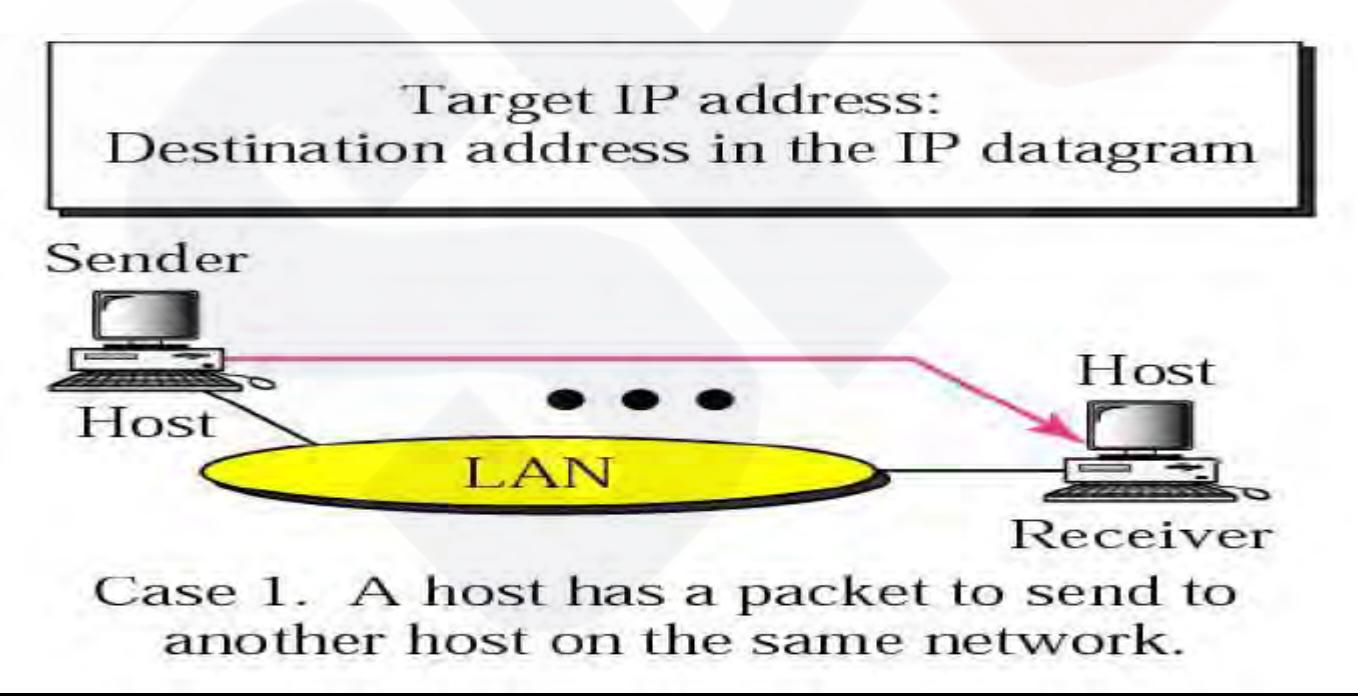

• *Case 2:* 

#### *The sender is a host and wants to send a*  **packet to another host on another network**

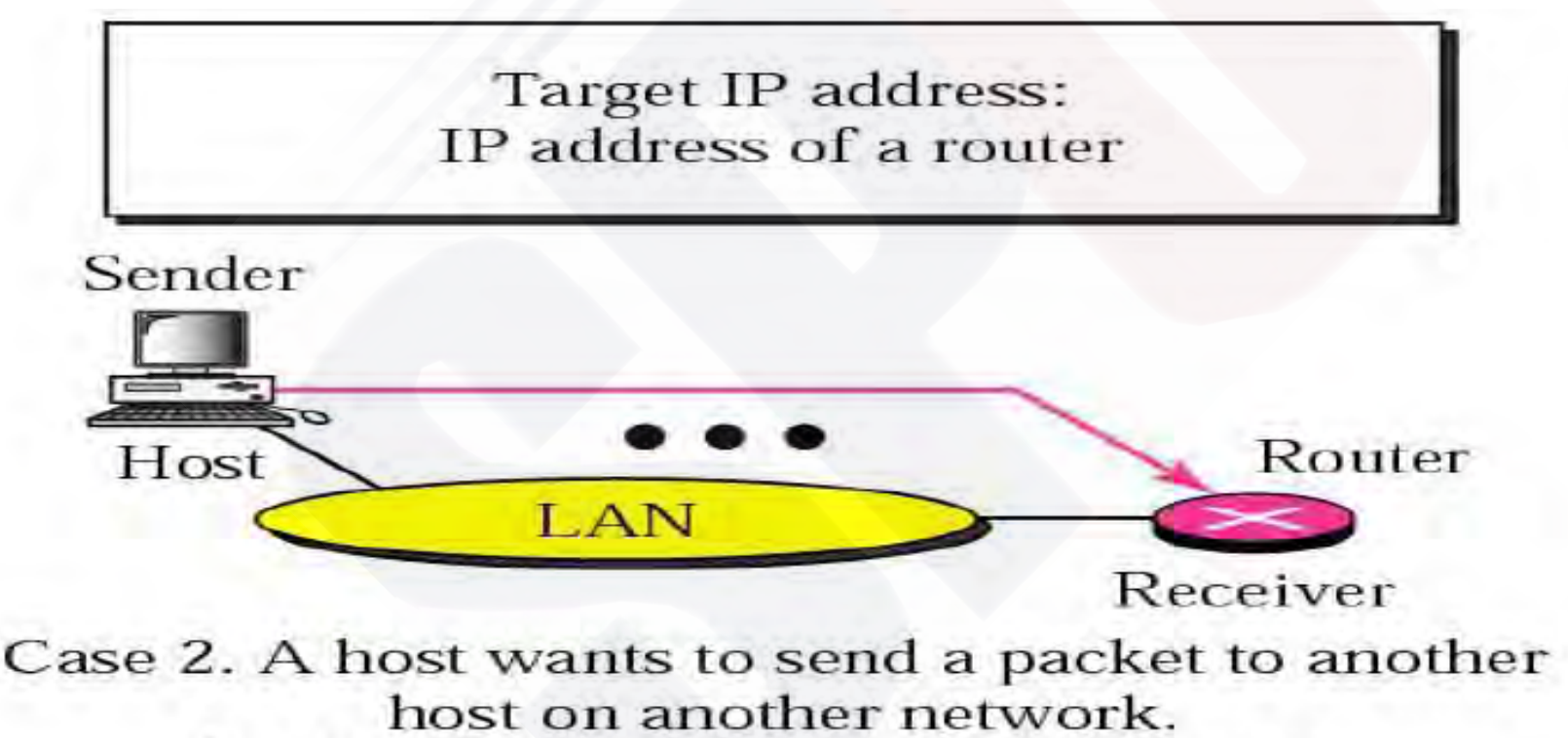

It must first be delivered to a router.

 $\triangleright$  Sender looks at its routing table

- $\triangleright$  Find the IP address of the next hop (router) for this destination
- Use ARP to find the router's physical address

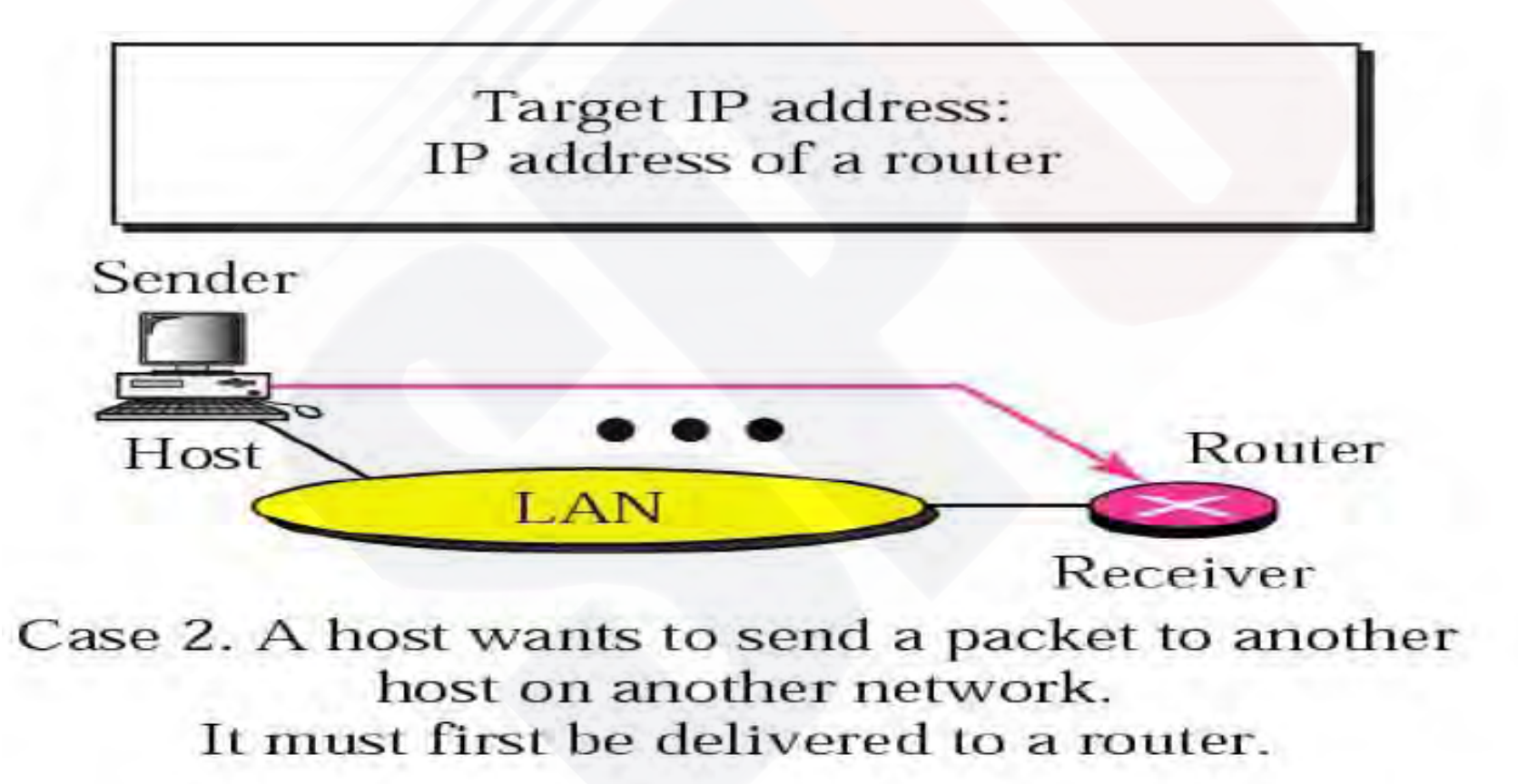

• *Case 3:* 

*the sender is a router and received a datagram*  **destined for a host on another network** 

- $\triangleright$  Router check its routing table
- $\triangleright$  Find the IP address of the next router
- Use ARP to find the next router's physical address

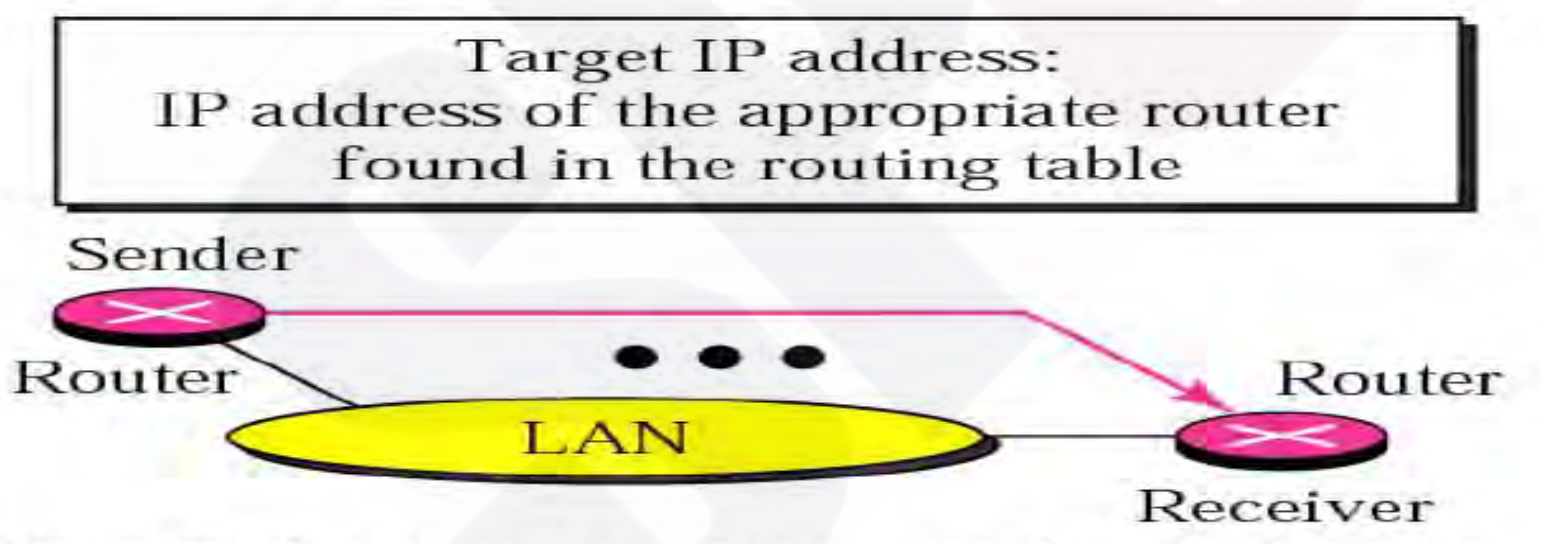

Case 3. A router receives a packet to be sent to a host on another network.

It must first be delivered to the appropriate router.

• *Case 4:* 

### *the sender is a router that has received a*  **datagram destined for a host in the same network**

Use ARP to find this host's physical address

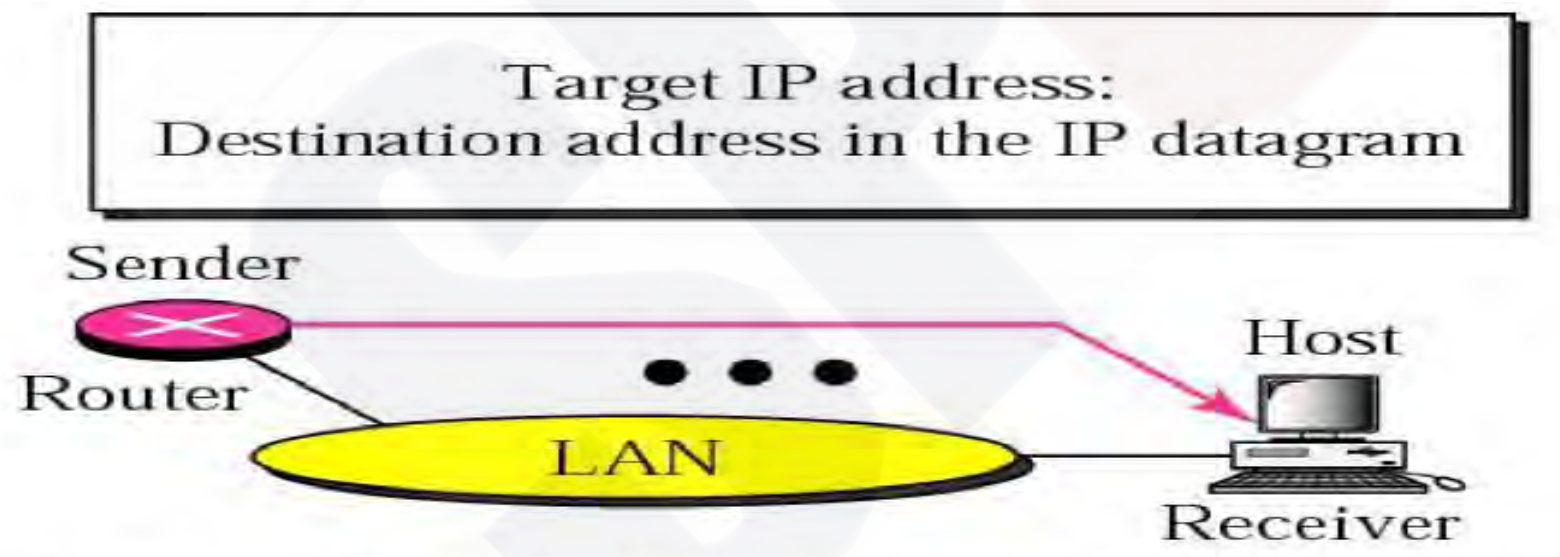

Case 4. A router receives a packet to be sent to a host on the same network.

## *Example 1*

- **A host with IP address 130.23.43.20 and physical address 0xB2:34:55:10:22:10** ■ Another host with IP address 130.23.43.25  **and physical address 0xA4:6E:F4:59:83:AB. The two hosts are on the same Ethernet Network**
- $\diamond$  **Show the ARP request and reply packets encapsulated in Ethernet frames**

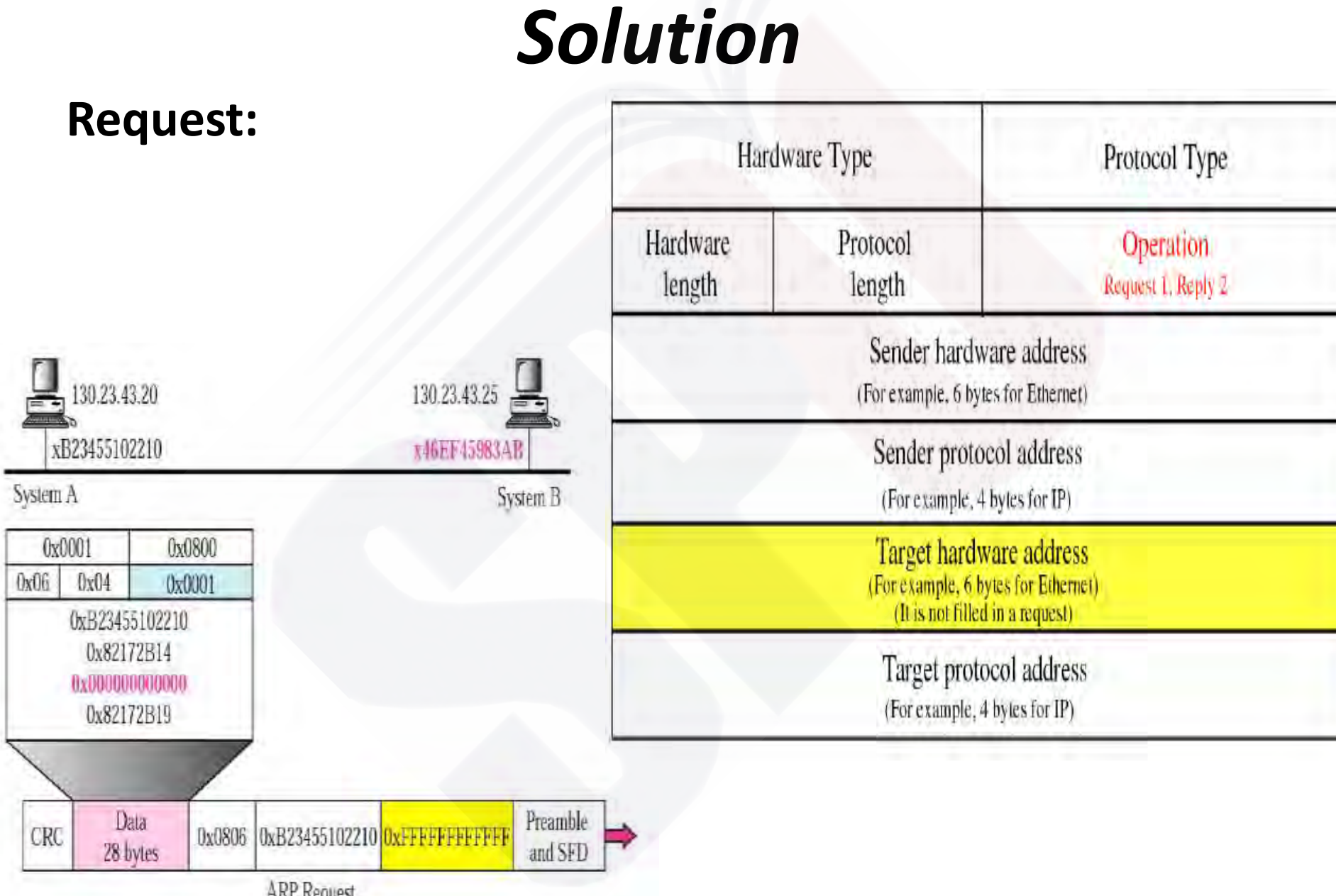

**ARP** Request

#### **reply:**

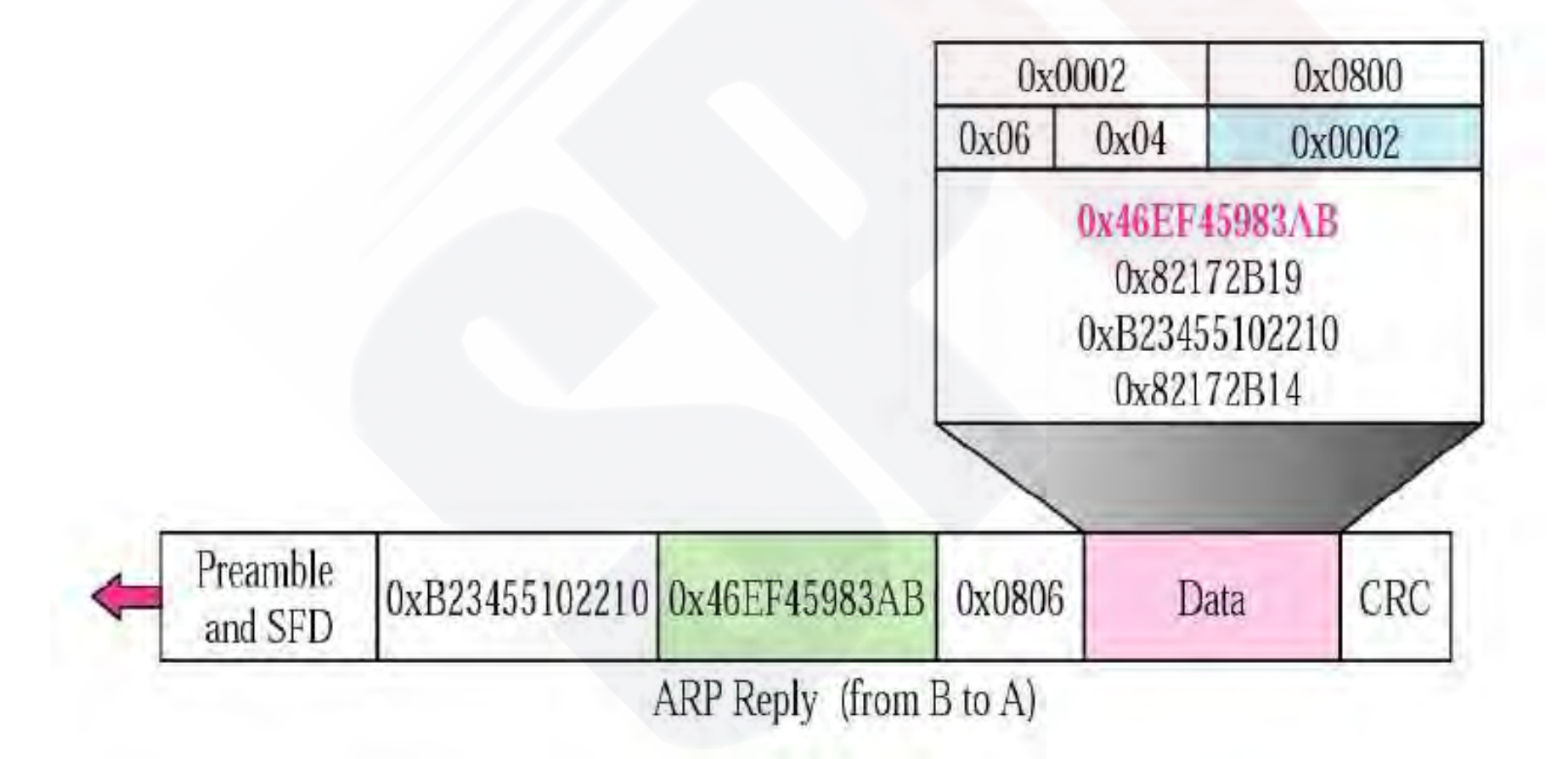

# **examples**

**A router with IPv4 address (125.45.23.12 ) and Ethernet physical address 23: 45 : AB: 4F : 67: CD has received a packet for a host destination with IP address (125.11.78.10). Show the entries in the ARP request packet sent by the router. Assume no sub-netting**

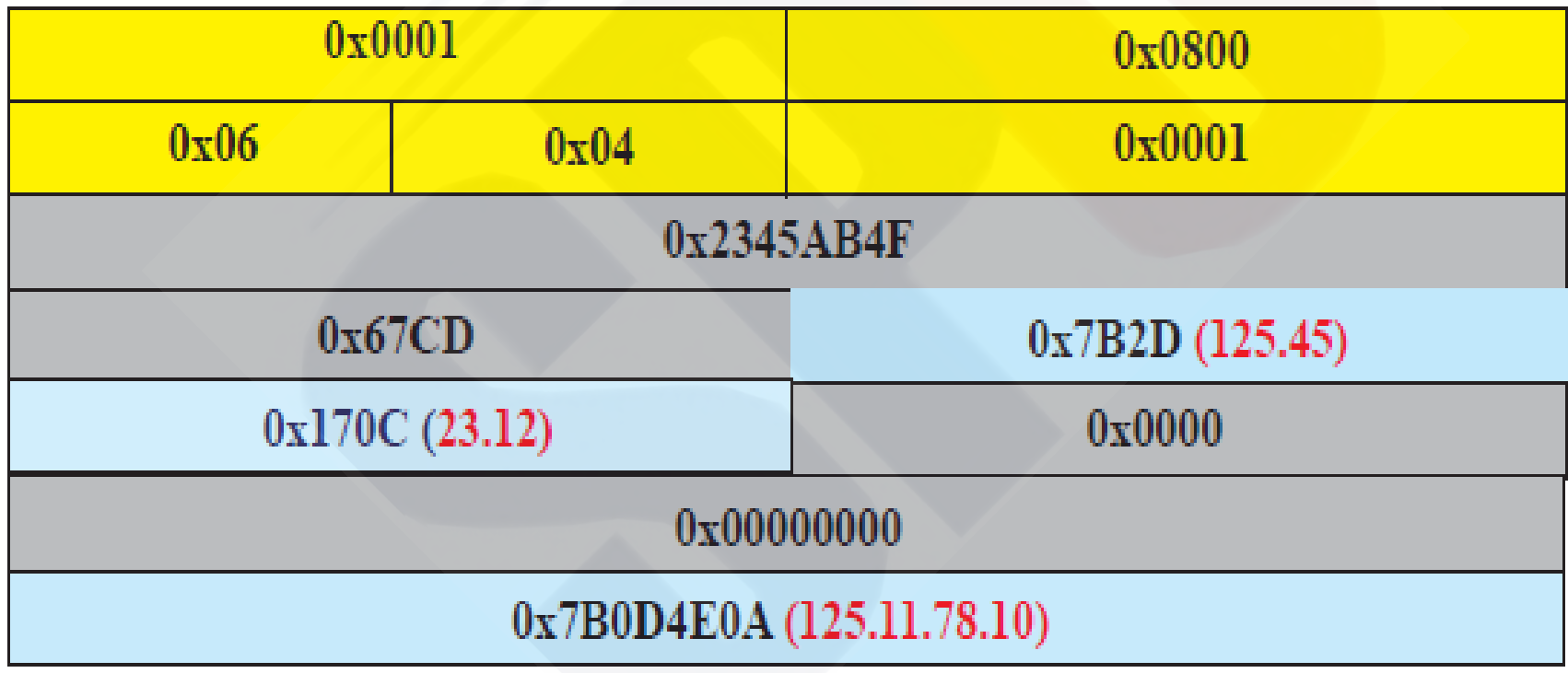

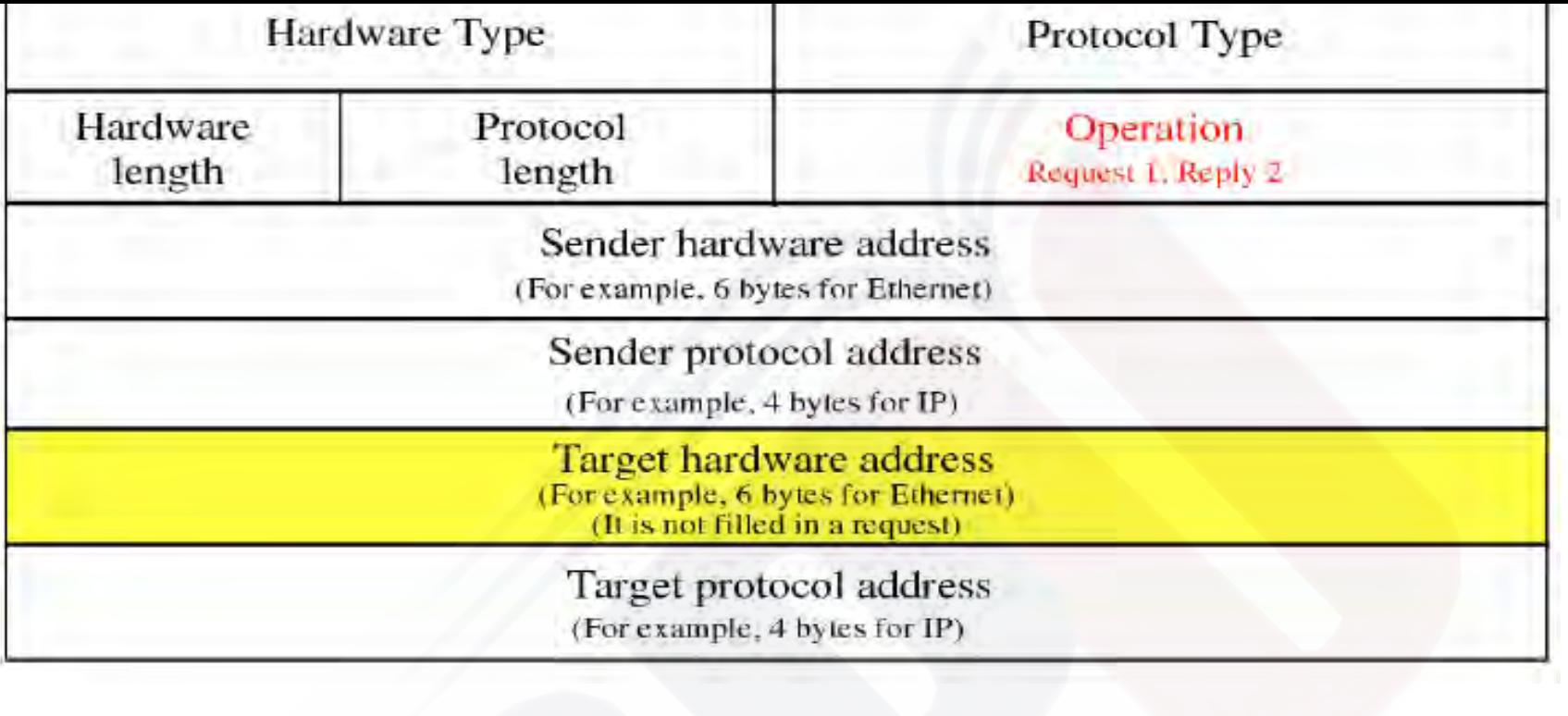

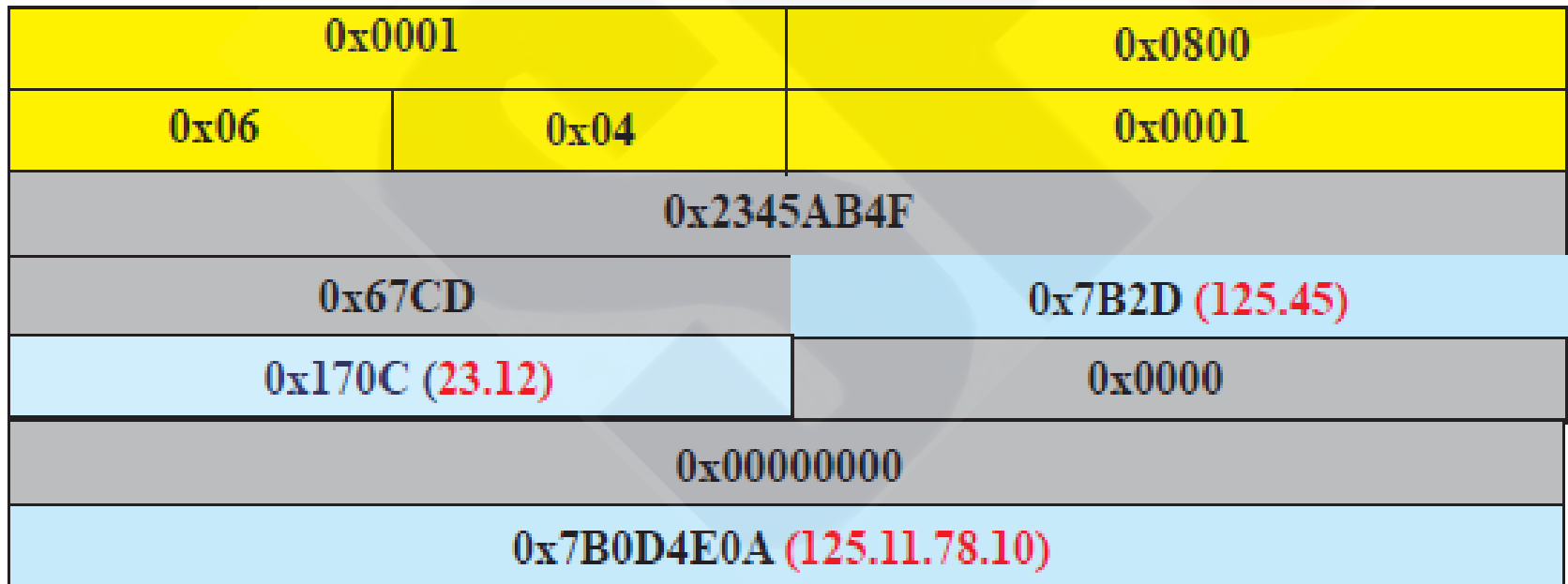

#### Show the entries in the ARP packet sent in response

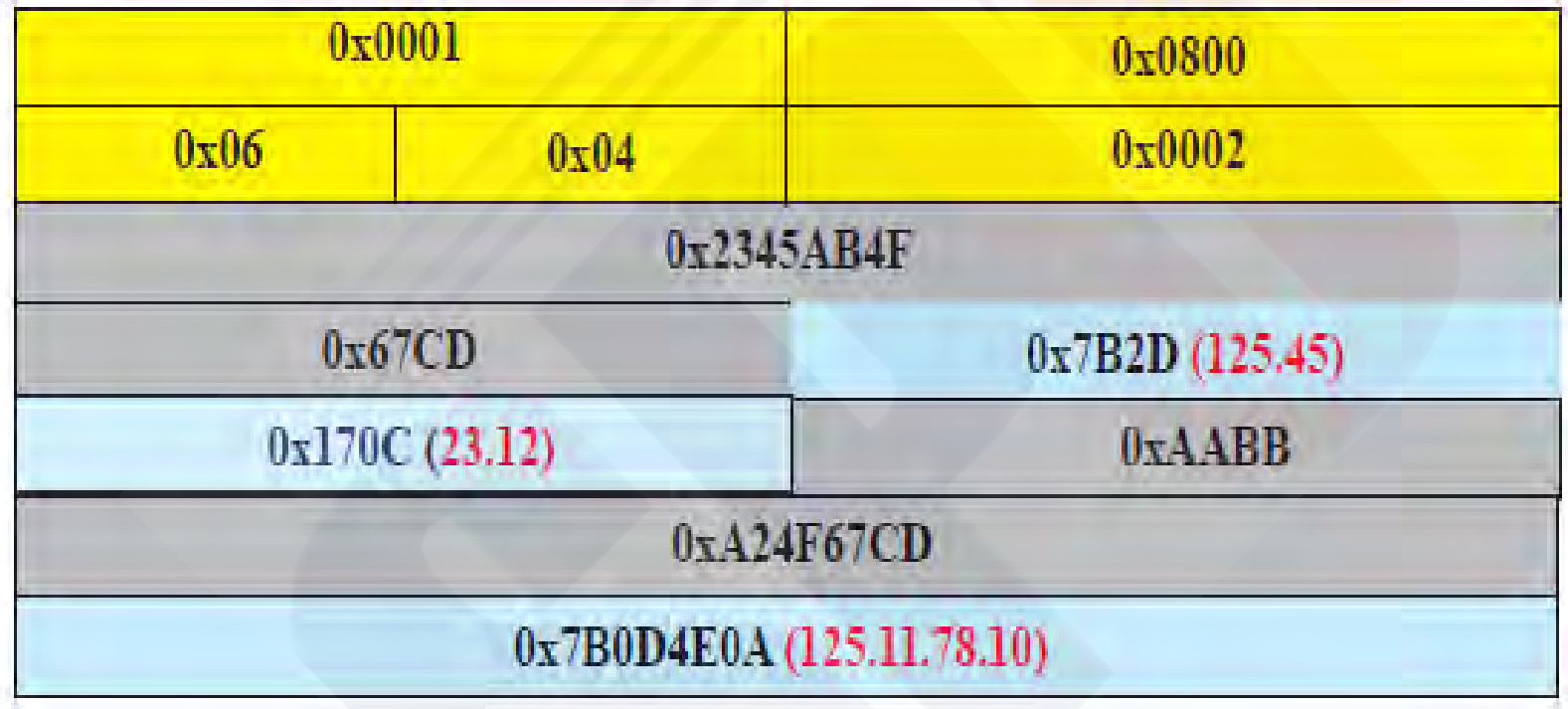

# RARP

■A diskless machine is usually booted from ROM  $\Box$  It cannot include the IP address  $\triangleright$  IP address are assigned by the network Administrator  $\Box$  Obtain its logical address by the physical address using the RARP protocol

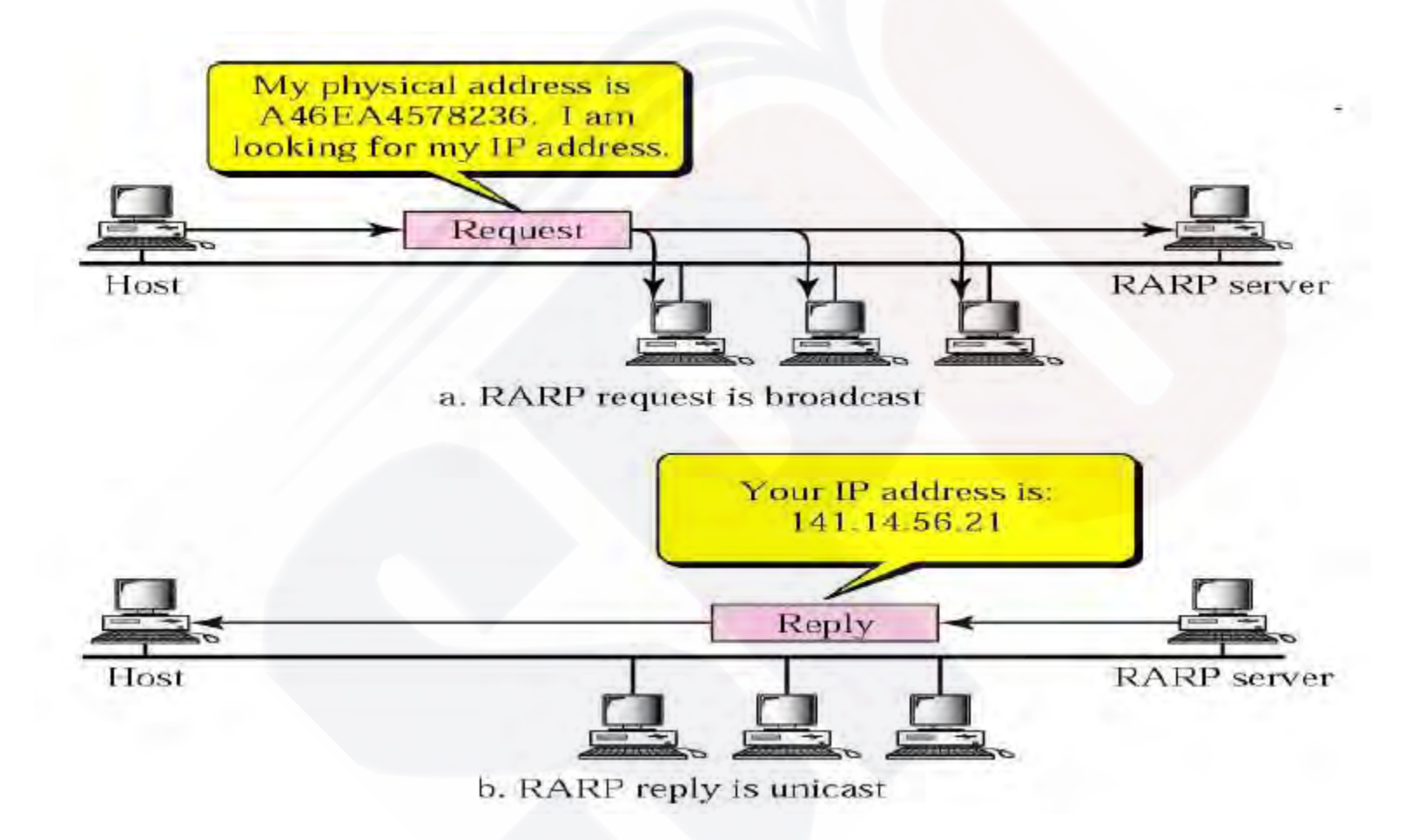

### Packet Format

**The format of the RARP packet is the same as**  the ARP packet  $\Box$  Except that the operation field is  $\triangleright$  Three for RARP request message  $\triangleright$  Four for RARP reply message

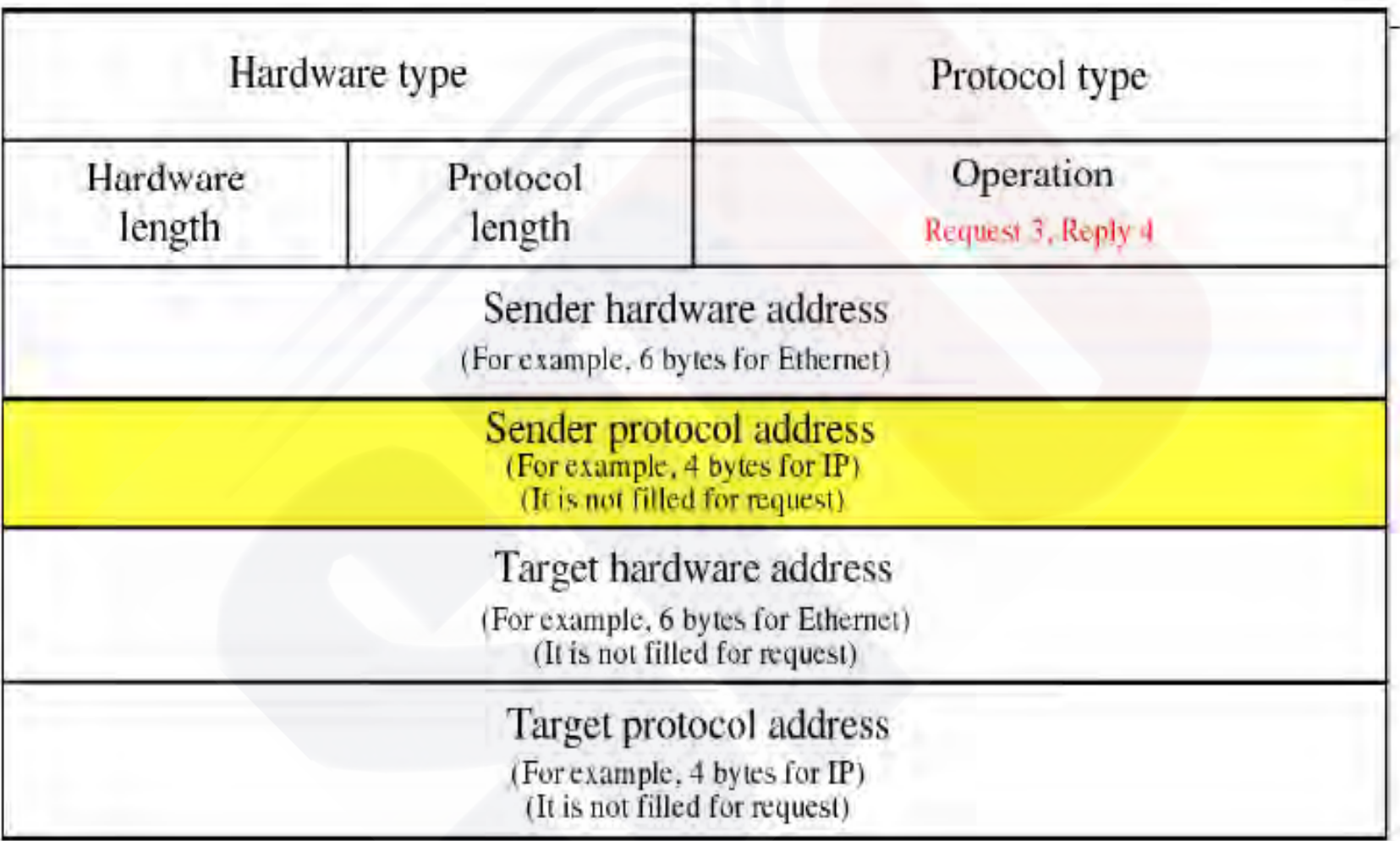

## Example

- In Figure : a node with physical address 10 sends a frame to a node with physical address 87.
- The two nodes are connected by a link (bus topology LAN).
- As the figure shows, the computer with physical address 10 is the sender, and the computer with physical address 87 is the receiver.

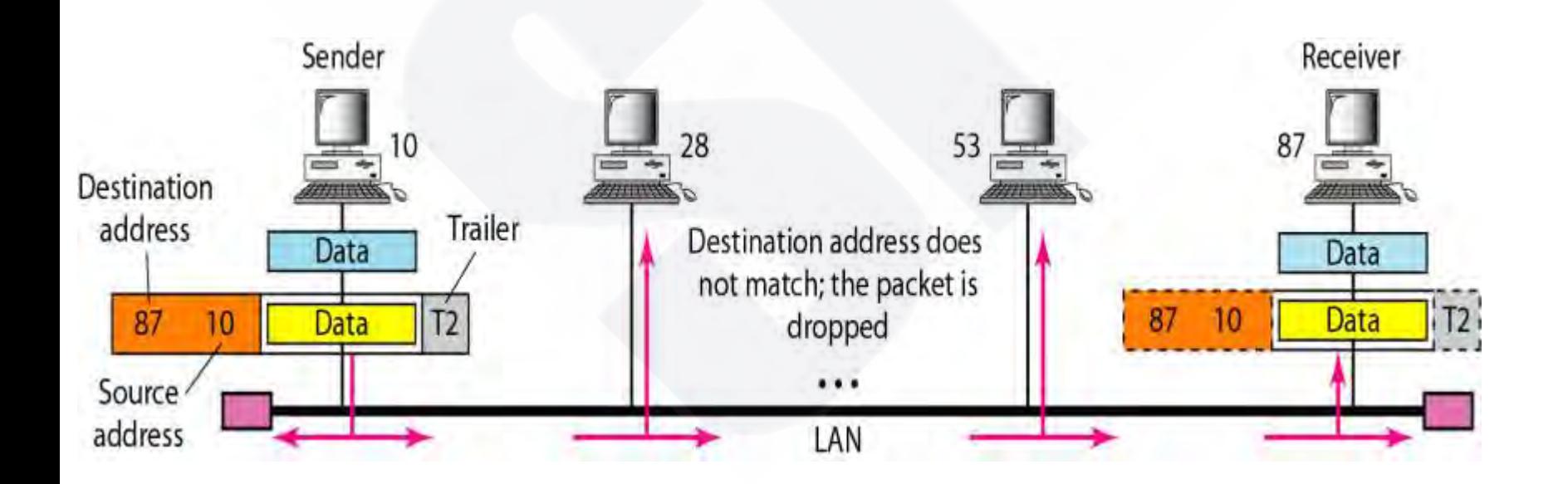

## Example 2.3

- Figure shows a part of an internet with two routers connecting three LANs.
- Each device (computer or router) has a pair of addresses (logical and physical) for each connection.
- In this case, each computer is connected to only one link and therefore has only one pair of addresses.
- Each router, however, is connected to three networks (only two are shown in the figure).
- So each router has three pairs of addresses, one for each connection.

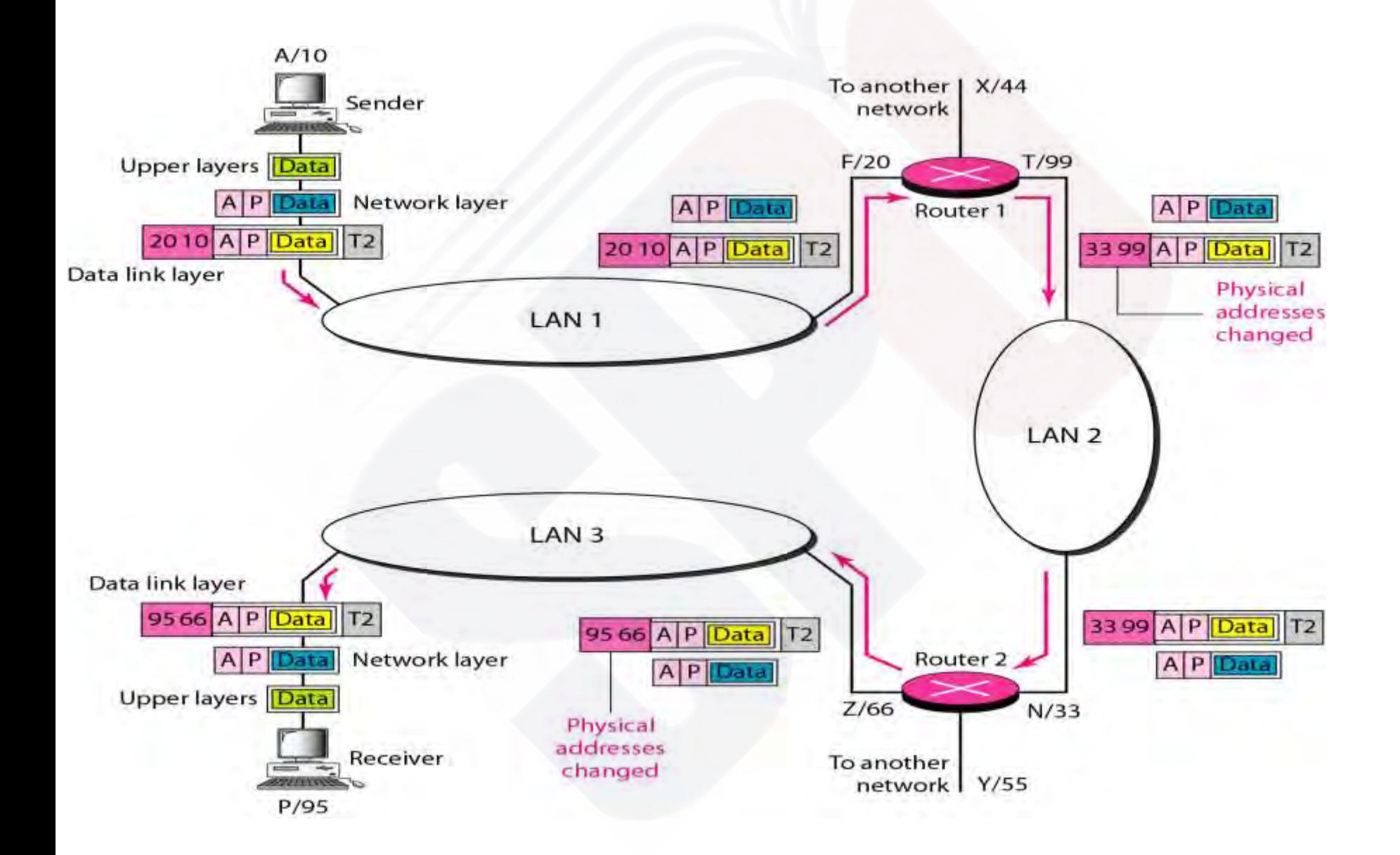